# Robust Communication: How Math Is Used To Encode and Decode Messages

Riley Debski

June 2021

# 1 Introduction

In today's society, effective communication is vital for everything people do from texting and video chatting to shopping online. Whenever a transfer of information happens, there is the possibility that the information will encounter interference that would disrupt its transmission. To protect messages from corruption, a system of encoding is used to ensure that a message can be recovered from corrupted transmission. Encoding and decoding are done using vector spaces called codes that strategically lengthen a message to protect it from errors. By encoding and decoding a message, effective and reliable transmission can be ensured.

The information presented in this paper follows from the book Fundamentals of Error-Correcting Codes by Huffman and Pless [1]. A nine-week independent study was done on the topics of this book. This paper covers the important topics from chapter one of Huffman and Pless. For a more in-depth understanding of the material presented here, refer to [1].

The following is a review of the encoding and decoding process. First, we present a review of the linear and abstract algebra needed to comprehend codes. Then we introduce codes, basic coding theory, and the example of the Hamming Codes. Finally, we present the process of encoding, introducing errors, and decoding. This process is illustrated throughout with the example of the [8, 4, 4] binary extended Hamming Code. A full example of the entire encoding and decoding process is presented at the end through a Python program written to go through the steps outlined.

# 2 Mathematics Background

There are many applications of mathematical concepts in the process of encoding and decoding for the transmission of information. Topics include finite fields, vector spaces, and a basis of a vector space. If the reader is already familiar with these topics, this section may be skipped. Presented is a general review of the topics mentioned above and their relation to codes.

#### 2.1 Fields and Finite Fields

The most commonly known field is  $\mathbb{R}$ , the real numbers. There are many other fields that are useful for the study of codes.

**Definiton 1.** A field is an abelian group that is closed under addition and scalar multiplication, where additive and multiplicative inverses are present. The additive identity 0 and multiplicative identity 1 must also be present. The group also follows the rules of associativity, commutativity, and distributivity.

A helpful field for working with codes is  $\mathbb{F}_2$ . This is the finite field of only two elements: 0 and 1. This binary field is the language of computers which makes encoding and decoding practical in this field for application in the realworld. Being a finite field,  $\mathbb{F}_2$  is a set with addition and multiplication modulo 2, which satisfies the definition above. Modulo 2 refers to taking the answer of the operation, dividing it by 2, and using the remainder as the number in the field.

**Example 1.** Again, all examples will be worked in  $\mathbb{F}_2$ . To understand calculations in a finite field and how it works, the addition and multiplication tables for  $\mathbb{F}_2$  are presented below. Calculations in  $\mathbb{F}_2$  are simple as there are only two elements. For other examples of working in a finite field, reference [2].

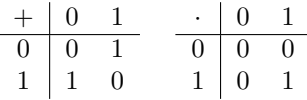

The typical fields used for encoding are  $\mathbb{F}_2$ ,  $\mathbb{F}_3$ , or  $\mathbb{F}_4$ , but any field can be used to form a code. For information about codes over other fields, see [1]. Throughout this paper, theorems and processes will be presented as a general case for any field, but all examples worked will be in  $\mathbb{F}_2$ . Notation used throughout this paper will denote finite fields as  $\mathbb{F}_q$ , and all these fields follow **Definition 1** under addition and multiplication of integers modulo q. For  $\mathbb{F}_q$ to be a field, q must an integer that is prime or a power of a prime, else the definition of field will not hold. Therefore, all  $q$  referred to throughout this paper will be a prime or a power of a prime.

#### 2.2 Vectors and Vector Spaces

The most common vector space used in classrooms is  $\mathbb{R}^n$ , but vector spaces can be over  $\mathbb{F}_q$  as well.

**Definition 2.** A vector space is the set of all vectors of a certain length n with elements that are a member of a field F.

In this paper, vector spaces are denoted as  $\mathbb{F}_q^n$  and examples are in  $\mathbb{F}_2^n$ . Elements of a vector in  $\mathbb{F}^n$  are indexed from 0 to  $n-1$ ; the first element of each vector is in the zeroth index. The key operations for working in a vector space

are addition and scalar multiplication. Combining those two, we can also use linear combinations.

To write down a vector space, a basis is used.

Definiton 3. A basis of a vector space is a linearly independent set of vectors that span the space. A set of vectors span a space when any linear combination of the vectors is in the vector space.

These basis vectors can be put into a matrix where each row is a vector from the basis. This matrix represents the vector space, as the rows of a matrix can be linearly combined to form any other vector of the vector space.

**Example 2.** To form a basis for  $\mathbb{R}^5$ , take vectors with a 1 in each index: [10000], [01000], [00100], [00010], [00001]. The vectors can be added and scaled by any number in  $\mathbb R$  to form any other vector in  $\mathbb R^5$ . This is called the standard basis of  $\mathbb{R}^5$ .

The dot product acts as another calculation on vectors. The dot product inputs two vectors, outputs a scalar, and is defined as

$$
[v_1v_2...v_n] \cdot [u_1u_2...u_n] = v_1u_1 + v_2u_2 + .... + v_nu_n.
$$
 (1)

The dot product multiplies vectors and matrices. To multiply a vector by a matrix, we treat each column of the matrix as a vector, and the dot product of the vector and column of the matrix is an element of the resulting vector i.e.

$$
[v_1v_2....v_m] \begin{bmatrix} m_{11} & m_{12} & \dots & m_{1n} \\ m_{21} & m_{22} & \dots & m_{2n} \\ \dots & \dots & \dots & \dots \\ m_{n1} & m_{n2} & \dots & m_{nn} \end{bmatrix} = [(\overrightarrow{v} \cdot \overrightarrow{m}_{1n})(\overrightarrow{v} \cdot \overrightarrow{m}_{2n})...( \overrightarrow{v} \cdot \overrightarrow{m}_{nn})] (2)
$$

where  $\vec{m}_{1n}$  denotes the first column vector of the matrix,  $m_{2n}$  the second column vector, and so on. Performing this calculation on vectors changes the length of the vectors, i.e. it sends vectors from  $\mathbb{F}^m \longrightarrow \mathbb{F}^n$ , where n is the length of the  $n \times n$  matrix.

Another helpful concept for understanding codes is subspaces, which are smaller vector spaces contained in a larger vector space.

Definiton 4. A *subspace* is a set of vectors, closed under addition and multiplication, contained within a larger vector space.

Subspaces reduce the amount of vectors in a space and shorten the basis for a space. Subspaces have the same properties and act the same way as vector spaces as mentioned above, just with fewer vectors. Subspaces have cosets within the larger vector space. Cosets of a subspace are the subspace added to a vector not in that subspace. Each subspace has multiple cosets that form the larger vector space when joined together.

Subspaces also have a dimension to describe how large the subspace is.

**Definition 5.** The *dimension* of a subspace is the number of vectors in the subspace's basis.

The dimension of a vector space is important for knowing the properties of a subspace and for calculating how many vectors are in the subspace.

# 3 Introduction To Codes

The interruption of communication is due to "noise." Noise in the form of wind, machine malfunctions, or damage to the transmitter, like a scratch on a CD, corrupts the information being sent. If this incorrect message is received, the communication process fails to transmit the intended message.

#### 3.1 Codes and Their Representations

To protect messages against noise, messages are encoded. To achieve this process, we use codes. We let  $\mathbb{F}_q^n$  denote the standard vector space of dimension n, whose elements are vectors of length n with elements in the field  $\mathbb{F}_q$ .

**Definition 6.** A code is a sub-vector space of  $\mathbb{F}_q^n$ .

As a code is only a subspace of a vector space, it has a dimension which we denote by k. C denotes a  $[n, k]$  code. Since the code is a subspace of dimension k, it has  $q^k$  codewords. A codeword is any vector in the code.

In order to express a code in matrix form, one must choose a basis for the code.

**Definiton 7.** Let  $G_{k \times n}$  denote the *generating matrix* of a code, where the rows of G consist of a basis for the code.

The generating matrix of a code can take many forms, as there is no one basis to express a vector space. The standard form of a generating matrix is  $G = [I_k|A]$  where  $I_k$  is the square identity matrix of size k, and A is any other matrix that makes the rows of  $G$  a basis for the code.

Another type of matrix representing a code that is important to discuss is the parity check matrix.

**Definition 8.** The parity check matrix,  $H_{(n-k)\times n}$ , is such that  $C = \{ \overrightarrow{x} \in \mathbb{F}_q^n :$  $H\overrightarrow{x} = \overrightarrow{0}$ .

The rows of  $H$  are independent, just like  $G$ , but  $H$  also has independent columns. If  $G$  is written in standard form, the parity check matrix is found by  $H = [-A<sup>T</sup> | I<sub>n-k</sub>].$  Both matrices are good candidates to be used in the encoding and decoding process. Depending on the type of code used, either the generator or parity check matrix is more efficient for encoding.

#### 3.2 Minimum Distance

A helpful measurement of a code is the code's minimum distance. The distance between two codewords is the number of elements that the codewords differ.

**Definition 9.** The *minimum distance* of a code is the smallest amount of elements that any two codewords differ.

Example 3. Consider the binary code with codewords [1000010] and [1100011]. These codewords have a distance of 2 because they differ only in the second and seventh elements. Now consider the codeword obtained by summing the first and second codewords above [0100001]. As the third codeword is the sum of the first and second, codewords 1, 2, 3, and [00000000] form a code under addition and scalar multiplication in  $\mathbb{F}_2^n$ . Now, the second and third codewords are only different in 2 elements, so the minimum distance of this code is 2. Other codewords in the code could have a distance of 3 and 4, but the minimum distance is the smallest distance between two codewords of a code.

Minimum distance is an important concept, as it determines the error correcting capability of a code. This idea will be explored further in the nearest neighbor decoding section of this paper. To denote the minimum distance of a code, the variable d is used and placed in the denotation of a code:  $[n, k, d]$ .

#### 3.3 Weight

Another helpful measurement of a code is its weight.

**Definiton 10.** A codeword's weight is its distance from  $\vec{0}$ .

Much like the minimum distance of a code, a code also has a minimum weight which is the smallest weight of any codeword in the code. The weight of codewords will become useful when discussing syndrome decoding later in the paper.

#### 3.4 Hamming Codes

The example of the Hamming Codes is used to illustrate the process of encoding and decoding. The Hamming Codes follow the structure that  $[n, k, d] = [2^r 1, 2^r - 1 - r, 3$  for some integer r. The significance of the Hamming Codes' minimum distance of 3 is developed later in the paper.

To correct more than one error, the Extended Hamming Code is used. This becomes a  $[2^r, 2^r - 1 - r, 4]$  code with the ability to correct up to two errors. This is done by adding a parity check to the matrix. A parity check adds a column to the matrix, where the element for each row is the opposite of the sum of the elements of the row modulo  $q$ . This new column increases the length of the codewords in the code.

Example 4. Take the example of the binary Hamming Code [7, 4, 3]. A generating matrix for this code is:

$$
G = \begin{bmatrix} 1 & 0 & 0 & 0 & 1 & 1 & 0 \\ 0 & 1 & 0 & 0 & 1 & 0 & 1 \\ 0 & 0 & 1 & 0 & 0 & 1 & 1 \\ 0 & 0 & 0 & 1 & 1 & 1 & 1 \end{bmatrix}
$$
(3)

To add a parity check, all the elements of each row are added modulo 2, since this code is in binary, and added in a new column. Since  $-1 = 1$  in binary, the sum of the elements is added as the parity check, as that is also the opposite of the sum. The first row has a sum of 3, which is equal to 1 modulo 2. So a 1 would be added to the end of the first row like so:  $[1, 0, 0, 0, 1, 1, 0] \rightarrow [1, 0, 0, 0, 1, 1, 0, 1]$ . Therefore, adding a parity check to  $G$ , gives

$$
\hat{G} = \begin{bmatrix} 1 & 0 & 0 & 0 & 1 & 1 & 0 & 1 \\ 0 & 1 & 0 & 0 & 1 & 0 & 1 & 1 \\ 0 & 0 & 1 & 0 & 0 & 1 & 1 & 1 \\ 0 & 0 & 0 & 1 & 1 & 1 & 1 & 0 \end{bmatrix}
$$
(4)

 $\hat{G}$  is then the generating matrix for the [8, 4, 4] extended Hamming Code. The minimum distance of this extended code increases due to the parity check. This increase in distance allows the code to detect two errors, and correct up to two errors which will be explained later.

Since  $\tilde{G}$  is in standard form, the parity check matrix for the [8, 4, 4] binary Hamming code is easily obtained as

$$
H = \begin{bmatrix} 1 & 1 & 0 & 1 & 1 & 0 & 0 & 0 \\ 1 & 0 & 1 & 1 & 0 & 1 & 0 & 0 \\ 0 & 1 & 1 & 1 & 0 & 0 & 1 & 0 \\ 1 & 1 & 1 & 0 & 0 & 0 & 0 & 1 \end{bmatrix}
$$
(5)

Since H has independent columns, permuting the order of the columns does not change the code and preserves the independence of the columns. So by permuting the columns of  $H$  and performing basic row operations,  $H$  becomes

$$
H = \begin{bmatrix} 1 & 1 & 1 & 1 & 1 & 1 & 1 & 1 \\ 0 & 0 & 0 & 0 & 1 & 1 & 1 & 1 \\ 0 & 0 & 1 & 1 & 0 & 0 & 1 & 1 \\ 0 & 1 & 0 & 1 & 0 & 1 & 0 & 1 \end{bmatrix}
$$
 (6)

As shown above,  $H$  has the first row of all ones. The bottom three rows form the numbers 0 through  $2<sup>r</sup> - 1$  in binary in each column. This representation of the [8, 4, 4] binary Hamming Code will simplify the decoding process.

### 4 Encoding

Encoding a message before transmission protects the message against noise. Encoding is done using either the generating or the parity check matrix of a code. To illustrate the encoding process, the parity check matrix  $H$  with columns of binary numbers as shown in Equation (6) is used. The same process of encoding is used for every code, given a generating or parity check matrix.

To encode a message, the message is multiplied by the matrix. Since a matrix has a specific size, the message must have the same length as the dimension  $k$  of the code. To work with the [8, 4, 4] binary Hamming Code, messages will have length 4, and elements of the message will be either 1 or 0, as the code is in binary.

**Example 5.** Let  $\vec{m} = [1011]$ . To encode  $\vec{m}$ , multiply it by H to obtain the codeword for the message.

$$
\overrightarrow{m}H = [1011] \begin{bmatrix} 1 & 1 & 1 & 1 & 1 & 1 & 1 \\ 0 & 0 & 0 & 0 & 1 & 1 & 1 \\ 0 & 0 & 1 & 1 & 0 & 0 & 1 & 1 \\ 0 & 1 & 0 & 1 & 0 & 1 & 0 & 1 \end{bmatrix} = [10011001] \tag{7}
$$

By multiplying the message by the matrix  $H$ , the message is encoded into a length 8 codeword. This codeword is in the code, and as stated earlier, a code has  $q^k$  codewords. For this code, there are  $2^4 = 16$  codewords, because  $q = 2$  and  $k = 4$ , giving messages of length 4. Since each message is in binary and of length 4, there are  $2^4 = 16$  messages that can be encoded by this code. Therefore, there is a bijection between the messages the code can encode and the codewords within a code. So each message has a unique codeword that it is encoded to. This fact is important for decoding because each codeword can be decoded into a single message.

By extending the length of a message when making it into a codeword, encoding protects a message from noise. The extra bits in a codeword allow noise to change a codeword without affecting the code's ability to accurately decode into the originally sent message. For the extended Hamming Code, two errors can be corrected when the errors are in specific indices of the codeword. Not all errors can be corrected, but one more can be detected and corrected if it is the appropriate index. This process is illustrated in Example 9.

## 5 Error Introduction From Noise

Before error correcting using  $H$  is explained in depth, some examples of a codeword being corrupted are explored. When noise enters a channel, it disrupts the transmission of the codeword, causing the codeword to have different elements than it did before transmission.

Example 6. Consider the codeword [10011001] from Equation (7). Say the second and fifth elements are corrupted by noise. This means that the second element would flip from a 0 to a 1, and the fifth element would flip from a 1 to a 0. The change in the codeword would be

$$
[10011001] \rightarrow [11010001] \tag{8}
$$

with the red elements being what was corrupted during transmission.

An error can occur anywhere in a codeword during transmission, and we assume that the probability that each bit of information is corrupted is equal and independent of other bits. As was stated earlier, the [8, 4, 4] extended Hamming Code can only correct up to two errors, so if a channel has too much noise, the number of errors will be too much for the Hamming Code to handle. Other codes are better equipped to correct more errors, the number of which is determined by the minimum distance of the code.

# 6 Decoding

There are multiple ways to decode, including nearest neighbor decoding and syndrome decoding. There is also a final step after both processes to regain the originally sent message. All of these steps are explained in this section.

#### 6.1 Nearest Neighbor Decoding

The minimum distance d of a  $[n, k, d]$  code describes how different two distinct codewords must be in a code. Hence, the larger the minimum distance of a code, the further apart codewords are from each other. Since these codewords have a minimum distance between them, they are separated by a certain number of elements. This means that other binary vectors of length  $n$ , which are not in the code, are closest to some codeword, as the codewords are separated from each other. Finding this codeword that is closest to a transmitted message with errors is called *nearest neighbor decoding* [1] (Section 1.11.2). This process is the simplest way to decode messages and find which codeword was originally sent. Each binary vector of length  $n$  is sorted into a sphere of radius, labeled r, which separates vectors into groups of which codeword they are closest to. As long as the spheres of radius for each codeword are disjoint, i.e. a vector is not equally distant from two different codewords, nearest neighbor decoding is simple.

To achieve disjoint spheres, a radius  $r = (d-1)/2$  is used to ensure that the spheres are disjoint. If the spheres of radius are disjoint, the sphere containing the codeword with errors is found, and the corrected codeword is the codeword in C for that sphere. If the spheres are not disjoint, a codeword with errors could be a nearest neighbor to two or more codewords which would not effectively decode messages. Therefore nearest neighbor decoding is only helpful for certain codes where spheres of radius are disjoint.

Example 7. To see how nearest neighbor decoding works, take the received vector [11110001] that has introduced errors. Using the extended [8, 4, 4] Hamming Code example, it is known that the code has the codeword [11110000]. As this is only one element different from the received vector, this must have been the intended codeword, as the distance between these two vectors is less than or equal to  $r = (4 - 1/2) = 1.5$ . There is no other codeword that has a smaller distance from the received vector. Therefore, [11110000] is the originally sent codeword.

If there are a large amount of codewords, the process of finding the nearest neighbor of each codeword is an inefficient method for decoding. Each vector has to be compared to every codeword to find the closest match or one must find a codeword with a distance less than  $r$  to the vector, which is highly inefficient even though the process is simplistic.

The extra decoding capability of the extended Hamming Code is possible because the minimum distance increases from three to four when extending the code. Increasing the minimum distance of the code increases the spheres of radius of the code which separates codewords further apart than they were in the [7, 3, 3] Hamming Code. This allows for better decoding capabilities of the [8, 4, 4] extended Hamming Code.

#### 6.2 Syndrome Decoding

Another way to decode is by syndromes. Syndrome decoding is a version of nearest neighbor decoding that uses cosets of C rather than finding the nearest neighbor of every codeword. To begin, consider a  $[n, k, d]$  code C over  $\mathbb{F}_q$ . Then every codeword is an element of  $\mathbb{F}_q^n$ . Since C has the properties of an abelian group,  $\mathbb{F}_q^n$  can be broken up into cosets of C, each with the same number of vectors as  $C$  according to the theory of Lagrange  $[2]$ . Each coset is defined as  $\vec{x}$  + C = { $\vec{x}$  +  $\vec{c}$ ,  $\vec{c}$   $\in$  C} for some  $\vec{x}$  not in C. This process is done for each coset with a different  $\overrightarrow{x}$  not in C.

Each of these cosets can be defined by a *coset leader*  $\vec{s}$  [1], which is a vector of smallest weight in the coset. If a coset has multiple vectors of the smallest weight, the decoder may choose which vector to use as the coset leader. Doing this breaks  $\mathbb{F}_q^n$  into  $q^{n-k}$  cosets of C, which is much more manageable than inspecting each vector individually in nearest neighbor decoding.

Example 8. Take the code used in Example 3. The codewords in this code are [0000000], [1000010], [1100011], and [0100001]. To find a coset, take the vector [1111111], which is not in the code, and add it to every codeword. This coset now contains the codewords [1111111], [0111101], [0011100], and [1011110]. The vector [0011100] has the smallest weight of 3 and is this coset's coset leader. This process is done to find each coset in  $\mathbb{F}_2$  with a new vector that is not in any previously found coset.

Once the cosets and coset leaders are found, a syndrome is associated with each coset. To find the syndrome of a vector, multiply the parity check matrix by the transpose of the vector:

$$
syn(\overrightarrow{v}) = H \overrightarrow{v}^T \tag{9}
$$

This calculation gives a vector in  $\mathbb{F}_q^{n-k}$ , and every vector in  $\mathbb{F}_q^{n-k}$  is a syndrome for vectors in  $\mathbb{F}_q^n$ . Since there are  $q^{n-k}$  cosets and  $q^{n-k}$  syndromes in  $\mathbb{F}_q^{n-k}$ , there is a one-to-one correspondence between the cosets of C and the syndromes found by Equation (9). It also happens that two codewords are in the same coset if and only if they have the same syndrome. For a proof of this, reference [1] (p. 41). Therefore, each coset has a unique associated syndrome and coset leader. Creating a table of cosets, coset leaders, and associated syndromes will make the decoding process quicker, as the table can be referenced for each calculation.

To decode a vector, one must:

- i Find the syndrome of a received vector with error corruption
- ii Locate the coset leader associated with the syndrome
- iii Calculate the originally sent codeword as the errored vector minus the coset leader

$$
\overrightarrow{c} = \overrightarrow{v} - \overrightarrow{s} \tag{10}
$$

If  $\vec{v}$  is an element of C, then its syndrome is  $\vec{0}$ , and the sent vector is the original codeword.

This process of decoding to find the original codeword sent is more efficient in that it works with  $q^{n-k}$  vectors instead of  $q^n$  vectors. Unfortunately, this process does entail an initial setup of cosets and associated syndromes and a matrix multiplication for each transmitted vector.

#### 6.3 Hamming Codes and Decoding

Fortunately, Hamming Codes are especially efficient at decoding using the syndrome method.

Once a syndrome for the sent codeword is found, the syndrome will tell where the error in the code is based on the binary number the syndrome expresses. If the syndrome is  $\overline{0}$ , there is no error. Any other binary representation shows the place in the codeword where the bit was flipped.

**Example 9.** To illustrate the process of decoding with the extended  $[8, 4, 4]$ Hamming Code, take  $H$  from equation (6) and the codeword from Equation (7).

i Introduce errors to [10011001] to obtain the vector [11011001]

ii Compute the syndrome of this vector using the formula from Equation (9):

$$
H\overrightarrow{v} = \begin{bmatrix} 1 & 1 & 1 & 1 & 1 & 1 & 1 \\ 0 & 0 & 0 & 0 & 1 & 1 & 1 \\ 0 & 0 & 1 & 1 & 0 & 0 & 1 & 1 \\ 0 & 1 & 0 & 1 & 0 & 1 & 0 & 1 \end{bmatrix} [11011001] = [1001] \tag{11}
$$

Ignoring the first element for the moment, the binary number in the last three bits of the syndrome indicates that there is an error in the first index of the vector. Flipping the bit in index one of the vector obtains the codeword [10011001], which was shown earlier to be the encoded version of the message [1011]. The last three bits of the syndrome indicate the index where an error has occurred. If just the Hamming Code was used, the syndrome would only be three elements long and would indicate where the error is by those three bits.

iii By using the extended Hamming Code, a second error can be detected and corrected, as long as that error is in the zeroth or leftmost index of the vector. Consider the errored vector [01011001], which is the same vector as above with an error added in the zeroth index. Calculating the syndrome for this equation results in:

$$
H\vec{c} = \begin{bmatrix} 1 & 1 & 1 & 1 & 1 & 1 & 1 \\ 0 & 0 & 0 & 0 & 1 & 1 & 1 \\ 0 & 0 & 1 & 1 & 0 & 0 & 1 & 1 \\ 0 & 1 & 0 & 1 & 0 & 1 & 0 & 1 \end{bmatrix} [01011001] = [0001] \tag{12}
$$

Equation (12) gives a nearly identical syndrome to that of Equation (11). The zero in the zeroth index of this syndrome indicates that there is a second error, and the bit in the zeroth index of the vector is incorrect. Having a 1 in said bit of the syndrome indicates there is only one error in the vector, meaning there is no error in the zeroth bit of the vector.

#### 6.4 Finishing Decoding

The final step for decoding is recovering the original message that was encoded. Once the error-corrected codeword is found, multiply it by the inverse of the matrix that was used to encode. Doing this multiplication results in the original message.

**Example 10.** Take the matrix K below for the running example of the  $[8, 4, 4]$ binary extended Hamming Code.

$$
K = \begin{bmatrix} 1 & 1 & 1 & 1 \\ 1 & 0 & 0 & 0 \\ 0 & 1 & 0 & 0 \\ 1 & 1 & 1 & 1 \\ 1 & 0 & 1 & 1 \\ 0 & 1 & 1 & 0 \\ 1 & 0 & 0 & 1 \\ 0 & 0 & 0 & 0 \end{bmatrix}
$$
(13)

 $HK = I_4$ , where  $I_4$  is the 4 × 4 identity matrix. To recover  $\vec{m}$ , multiply K by  $\overrightarrow{m}$  to obtain:

$$
\overrightarrow{m}K = [10011001] \begin{bmatrix} 1 & 1 & 1 & 1 \\ 1 & 0 & 0 & 0 \\ 0 & 1 & 0 & 0 \\ 1 & 1 & 1 & 1 \\ 1 & 0 & 1 & 1 \\ 0 & 1 & 1 & 0 \\ 1 & 0 & 0 & 1 \\ 0 & 0 & 0 & 0 \end{bmatrix} = [1011] \tag{14}
$$

This recovers the original message  $\vec{m} = [1011]$  that was encoded in Equation (7). This step finishes the process of encoding and decoding a message.

Encoding a message protects the message from errors during transmission. If the original message is sent without encoding and adding extra parity bits, the receiver is much more likely to receive the wrong message because there is no method to correct errors without encoding.

# 7 Python Program

To illustrate the entire process with the same original message and random errors, the following Python output is presented. A program was written to illustrate the encoding and random error input such that the Hamming Code could then error correct and decode the message. The following example works with the message  $\vec{m} = [1001]$  and shows three different encoding and decoding processes.

```
RESTART: C:\Users\Riley\Dropbox\Summer Cryptography\riley python\encodingErrol
ngProgram.py
The 8-bit encoded version of [1, 0, 0, 1] is:
[1,\ 0,\ 1,\ 0,\ 1,\ 0,\ 1,\ 0]The 8-bit enconded version of [1, 0, 0, 1] with random errors instroduced is:
[1,\ 0,\ 1,\ 0,\ 1,\ 0,\ 1,\ 0, \ 1, \ 0]The syndrome of the codeword with errors is :
[0, 0, 0, 0]The corrected codeword is :
[1,\ 0,\ 1,\ 0,\ 1,\ 0,\ 1,\ 0, \ 1, \ 0]The decoded message is :
[1, 0, 0, 1]>>RESTART: C:\Users\Riley\Dropbox\Summer Cryptography\riley python\encodingErrol
ngProgram.pv
The 8-bit encoded version of [1, 0, 0, 1] is:
[1, 0, 1, 0, 1, 0, 1, 0]The 8-bit enconded version of [1, 0, 0, 1] with random errors instroduced is:
[0, 0, 1, 0, 1, 0, 0, 0]The syndrome of the codeword with errors is :
[0, 1, 1, 0]The corrected codeword is
[1, 0, 1, 0, 1, 0, 1, 0]The decoded message is:
[1,\ 0,\ 0,\ 1]RESTART: C:\Users\Riley\Dropbox\Summer Cryptography\riley python\encodingErrol
ngProgram.py
The 8-bit encoded version of [1, 0, 0, 1] is:
[1,\ 0,\ 1,\ 0,\ 1,\ 0,\ 1,\ 0]The 8-bit enconded version of [1, 0, 0, 1] with random errors instroduced is:
[1, 0, 0, 0, 1, 0, 1, 0]The syndrome of the codeword with errors is :
[1, 0, 1, 0]The corrected codeword is :
[1, 0, 1, 0, 1, 0, 1, 0]The decoded message is :
[1, 0, 0, 1]>>
```
This program is hard coded to encode and decode messages based on the [8, 4, 4] Extended Binary Hamming Code. Error introduction is semi-random. Errors are coded to possibly happen in the first bit of the vector and in one of the other seven bits. As much as this program mimics real-world error introduction, it is coded to only introduce errors that the code can handle. More errors can not be corrected by the code and are therefore omitted in the program. Overall, the program aims to simulate real-world error introduction and the process of decoding for each error.

# 8 Cyclic Codes

In addition to the general codes described above, there are different families of codes that follow specific rules for how they are constructed. One of these families is cyclic codes.

**Definition 11.** Cyclic codes are ideals of  $R_n = \mathbb{F}_q[x]/(x^n - 1)$  such that every cyclic shift of a codeword is in the code. A cyclic shift of a polynomial is a multiple of that polynomial by some power of  $x$ .

Example 11. Let's see an example of what a cyclic shift looks like. Let there be a polynomial in  $\mathbb{F}_q[x] \sum a_i x^i$ . Then a cyclic shift of this polynomial by x makes the new polynomial  $x \cdot \sum a_i x^i = \sum a_i x^{i+1}$  where the exponent is mod n. This cyclically shifts the codeword by a factor of  $x$ . Any power of  $x$  can be used to form a cyclic shift of a polynomial.

As this field is made of polynomials, we compute with these polynomials in the standard way modulo  $x<sup>n</sup> - 1$ . This allows for easy computations in the codes, as polynomials are simple to work with and  $x<sup>n</sup> - 1$  is especially simple. We also assume that  $gcd(n, q) = 1$ , so  $x<sup>n</sup> - 1$  has distinct roots in some extension field of  $\mathbb{F}_q$ . This allows for the computation and use of cyclotomic cosets to describe the roots of  $x<sup>n</sup> - 1$ , which will be discussed later. Instead of computing with vectors in  $\mathbb{F}_q^n$ , the coefficients of the polynomials in  $\mathbb{F}_q[x]$  correspond to the vectors in  $\mathbb{F}_q^n$ . By using polynomials instead of vectors, we can find useful properties of codes to understand them and work with them better.

#### 8.1 Generators of Cyclic Codes

Since each code is an ideal of  $\mathbb{F}_q[x]/(x^n-1)$ , it is generated by some element in the ideal.

**Definition 12.** A generator of a cyclic code  $C = (g(x))$  is such that  $g(x)|x^{n}-1$ .

As  $g(x)$  generates the entire code, each cyclic shift of  $g(x)$  must be in the code. Therefore, C has the basis  $\{g(x), xg(x), \ldots x^{k-1}g(x)\}\$ , where  $k = n$  $deg(g(x))$  is the dimension of the code. This basis is used to find the generating and parity check matrices of the code for the encoding process. The encoding process is generally the same for cyclic codes as the process described above. Because cyclic codes are cyclic shifts of codewords, systematic ways of encoding, or ways that embed the message in the encoded codeword, can also be used. For more information on these procedures, see [1] chapter 4. The multiplication of a message in vector form by a matrix representing the code is simplified to multiplying a message polynomial by the generating polynomial to encode using cyclic codes.

Another way to generate cyclic codes by a single polynomial is by using idempotents.

**Definiton 13.** A generating *idempotent*, e, of a code is such that  $C = (e(x))$ and  $e(x)^2 = e(x)$ .

Idempotents also have the property that  $q(x) = gcd(e(x), x^{n}-1)$ . Therefore, it is not too hard to find the generating or generating idempotent polynomials of a code if you know the other.

Example 12. To see how this works for a code, let us continue the example of the [7, 4, 3] Hamming Code. This code is a cyclic code, so we can find it's generating and generating idempotent polynomials.

The generating polynomial of the [7, 4, 3] Hamming Code is  $g(x) = 1 + x + x^3$ . This translates to the vector [1101000] which can be cyclically shifted to form the first row of (3) [1000110]. Therefore, we know that this polynomial must be in the code.

The generating idempotent of the code is  $e(x) = x + x^2 + x^4$  which is also a shift of  $g(x)$  as  $e(x) = xg(x)$ . Therefore it must also be in the code.

In equation 6, the calculations of  $H$  were not shown. The permutation of the columns of  $H$  are allowed due to the cyclic nature of the code. Shifting the columns of  $H$  does not change the code, as each cyclic shift of the codewords is still in the code.

Both of these representations of the code are useful for the coding process and finding more information about cyclic codes.

### 9 BCH Codes

BCH codes are a family of codes that are cyclic. These codes are named after the people that discovered them: Bose, Ray-Chaudhure, and Hocquenghem. This family of codes is constructed to exploit the BCH bound on the minimum distance of a code to construct a code of chosen minimum distance with a certain length and highest dimension.

#### 9.1 Defining Set of a Code

Before the definition of BCH Codes is discussed, we need some mathematical background about BCH codes.

First, the *defining set* of a code helps to compute the *zeros* of a code and will be used to find the bound on the minimum distance of a code.

**Definition 14.** The *defining set*  $T$  of a code is a union of some subset of cyclotomic cosets  $T = U_s C_s$  such that the roots of unity  $Z = \{ \alpha^i : i \in T \}$  are the zeros of the code.

This defining set is computed based on the primitive nth root of unity  $\alpha$ that is chosen, so T will change depending on the chosen  $\alpha$ . The zeros of the code,  $a^i$ , are the zeros of the irreducible polynomial of  $\alpha$  over  $\mathbb{F}_q$  where  $\alpha$  is an element of an extention field  $\mathbb{F}_{q^t}$ . By finding this polynomial and factoring over  $\mathbb{F}_{q^t}$ , we can find all of the zeros and the defining set of the code. There is however a quicker computation using cyclotomic cosets.

Since all of the zeros of the code are conjugate over  $\mathbb{F}_q$ , we know that they are all different powers of  $\alpha$ . For some integer r, we will have that  $\alpha^{q^r} = \alpha$  and all conjugates for  $i < r$  will be found. Therefore, we find the i to be the set  $C_s = \{s, sq, sq^2, ..., sq^{r-1}\}\pmod{q^t-1}$ . By finding the cyclotomic cosets, we will know all the zeros of the code for a specific primitive nth root of unity  $\alpha$ and can find the union of the sets for each code.

Example 13. To see how this works for a specific code, let's again use the example of the [7, 4, 3] Binary Hamming Code. To begin, we need to compute the 2-cyclotomic cosets mod 7.

 $C_0 = \{0\}$  $C_1 = \{1, 1 \cdot 2, 1 \cdot 2^2, 1 \cdot 2^3\} \pmod{7} = \{1, 2, 4\}$  $C_3 = \{3, 3 \cdot 2, 3 \cdot 2^2, 3 \cdot 3^3\} = \{3, 5, 6\}$ 

Here, we have 3 sets. Now we choose  $\alpha$  as the primitive nth root of unity. We can then deduce that for the [7, 4, 3] Binary Hamming Code with generating polynomial  $g(x) = 1 + x + x^3$ , the defining set is  $\{1, 2, 4\}$  as  $1 + \alpha + \alpha^3 = 0$  from the chosen  $\alpha$ .  $1 + (\alpha^2) + (\alpha^2)^3 = 1 + \alpha^2 + \alpha^6 = (1 + \alpha + \alpha^3)(1 + \alpha + \alpha^3) = 0$ . And  $1 + \alpha^4 + (\alpha^4)^3 = 1 + \alpha^4 + \alpha^5 = (1 + \alpha + \alpha^3)(1 + \alpha + \alpha^2) = 0$ . Therefore,  $\alpha, \alpha^2$ , and  $\alpha^4$  are all zeros of this code for the chosen  $\alpha$ . The defining set of this code is  $T = C_1 = \{1, 2, 4\}$ . No other cyclotomic coset is in T for this code.

#### 9.2 BCH Bound

Now that we know how to compute cyclotomic cosets and use them to find the zeros and defining set of a code, we can use the defining set to place a bound on the minimum distance of the code.

**Definiton 15.** BCH Bound: For cyclic code C of length n over  $\mathbb{F}_q$  with defining set T and minimum weight d, if T has  $\delta - 1$  consecutive elements, then  $d \geq \delta$ .

By finding this lower bound on the minimum distance of a code, the actual minimum distance may be higher than previously thought. This increases the error correcting capability of a code and finds codes that are better at decoding. Finding higher lower bounds of minimum distance increases error correction capabilities and shows that some codes are better at decoding than originally thought.

Example 14. Let us see how the BCH Bound affects the minimum distance of the [7, 4, 3] Binary Hamming Code. From the last example we know that this code has the defining set  $\{1, 2, 4\}$  which has 2 consecutive elements. Therefore,  $\delta = 3$  and  $d \geq 3$ . We already know that the minimum distance of the code is 3, but now we have confirmed that through the BCH Bound.

There are many other types of bounds for the minimum distance of a code that work to show that a code has more error correcting capability than originally thought. For more information on these, see [1].

#### 9.3 BCH Codes

BCH codes are designed to exploit the BCH bound and are constructed to be a code with the highest minimum distance possible. A BCH code is constructed to have a minimum distance  $\delta$  which is chosen from the start. To find a code with such a  $\delta$ , choose a defining set T such that it has  $\delta-1$  consecutive elements. We also choose  $T$  so the consecutive elements are in the of union of cyclotomic cosets with the smallest order possible. This maximizes the dimension as  $k = n - |T|$ . By designing a code in this way, we can ensure that the code has a designed minimum distance based on the  $\delta$  chosen.

Example 15. The [7, 4, 3] Binary Hamming Code is a BCH code. As we have seen,  $d = 3 \Rightarrow \delta = 3$ , which means we need a defining set with two consecutive elements. As this code's defining set is  $\{1, 2, 4\}$ , this is satisfied. In fact, the Hamming Codes are a special type of BCH codes called narrow-sense BCH codes. In these types of codes,  $n = (q<sup>r</sup> - 1)/(q - 1)$  and the defining set is  $T = C_1$ . For the [7, 4, 3] Binary Hamming Code,  $n = 7 = (2^3 - 1)/(2 - 1)$  and  $T = C_1 = \{1, 2, 4\}.$ 

The BCH family of codes is used to find codes of a designed minimum distance producing a code with increased error correcting capabilities.

#### 9.4 Reed-Solomon Codes

Reed-Solomon (RS) codes are a sub-family of BCH codes. RS codes are BCH codes with a length of  $n = q - 1$ . Under this construction, all of the cyclotomic cosets of an RS code have size 1, so T is a union of  $\delta - 1$  cyclotomic cosets. The construction of these codes are the same as BCH codes, just with a specific formula for n. RS codes are particularly interesting for their usefulness in correcting burst errors which is discussed in the next section. RS codes are often used in conjunction with a process called interleaving which is also discussed in the next section. Interleaving and the use of RS codes help to prevent burst errors which is common in real-world applications of sending messages.

# 10 Coding for a Compact Disc

Coding for a CD requires the use of RS codes and other processes to protect against burst errors. Burst errors occur when large sections of data are erased or encounter errors. On a CD this happens when scratches obscure a section of data or dust obstructs the reading of the CD. Burst errors affect large sections of data on a CD which makes decoding these large errors difficult. By using Reed-Solomon codes and a process called interleaving, burst errors can be decoded. Interleaving permutes bits of a codeword to separate consecutive bits to prevent burst errors from corrupting large packets of consecutive data.

The fields used to encode these data strings are  $\mathbb{F}_{2^n}$  for some larger n. Rather than go through the specific details of calculations, a general process of the encoding and decoding process will be discussed.

First, samples of the sound are taken from the right and left channels and converted into digital or binary data. These samples are made into codewords 6 samples at a time to become  $L_1R_1L_2R_2L_3R_3L_4R_4L_5R_5L_6R_6$ . This codeword of 6 samples from both the right and left channels serves as the data bits for the CD which we call a frame.

Next, each frame goes through two encoding processes. During the first process, the even and odd samples are separated in each frame. The left and right even and odd samples are grouped together to separate individual samples and consecutive samples. This creates the frame  $L_1L_3L_5R_1R_3R_5L_2L_4L_6R_2R_4R_6$ . Then the even samples from two frames away replace the even samples from this frame to create the new frame  $L_1L_3L_5R_1R_3R_5\overline{L_2L_4L_6R_2R_4R_6}$ , where the line indicates the samples are from a different frame. This new frame further separates consecutive samples to ensure that burst errors do not corrupt packets of consecutive data. This frame is then encoded in the usual way as explained earlier in the paper using a RS code. Encoding in this way adds extra parity bits  $P_i$  in the middle of the frame to further separate samples to become  $L_1L_3L_5R_1R_3R_5P_1P_2\overline{L_2L_4L_6R_2R_4R_6}$ . This completes the first encoding step.

The second step of the encoding process generally replicates the first, but interleaves the data differently and encodes using a second RS code. The encoded codewords from step one are used to form a matrix. The columns of this matrix are then encoded using the new RS code. These new encoded codewords are then interleaved to group even samples and odd samples together.

Step three involves emprinting the data onto the physical CD. This process will not be explained here. For more information see [1] section 5.6.

To decode, we undo the interleaving and encoding from steps one and two. First, the even and odd samples that underwent the interleaving process at the end of step two are put back into the matrix. The codewords are then decoded fixing one error and detecting if there are more. Then the codewords are decoded using the first RS code. If there are no errors detected, the samples are put back in their original place and the sound will play correctly. If errors are present, this RS code can fix an amount of errors and erasures, but not all. Some errors and erasures may persist through the entire decoding process. After the codewords are decoded, the samples are put in their original place. Each RS code can correct more than one error, but neither RS code is used to its full decoding ability. This ensures that persisting errors are detected. Without detecting the remaining errors, there would be no way to deal with them at the end of the decoding process.

If errors and erasures are left at the end of the decoding process, there are two options for how to deal with them. The first is to use linear approximation to estimate the data that is erased. Assuming that the samples on either side of the erased sample are error-free, they can be used to approximate what the missing data should be. This then will replace the erased data and give an approximation of the correct sound. If this can not happen as consecutive samples have errors, the sound mutes the frame before encountering the error. Once the error is played at a lower volume, the volume is brought back to normal. As frames and samples represent milliseconds of sound, this process is nearly undetectable by listeners. Both of these processes are helpful to make residual errors undetectable to listeners.

## 11 Conclusion

The coding process is essential for effective communication in today's society where communication is highly digital. Without these processes, naturally occurring errors corrupt messages, and messages become difficult to interpret. Increasing the distance between codewords in a code aids the decoding process by making it easier to find the intended message. Burst errors are also a problem with CDs and other types of communication. Encoding and interleaving help to protect against these larger types of errors. Using coding theory protects messages from corruption that happens in everyday communication.

# References

- [1] Huffman, W. Cary and Pless, Vera. Fundamentals of Error-Correcting Codes. Cambridge, Cambridge University Press, 2003.
- [2] Fraleigh, John. A First Course in Abstract Alegebra. Addison-Wesley, 2003.

# 12 Teaching Comments

Although the linear and abstract algebra concepts discussed in this paper may be advanced for most students, the concepts of transmitting messages, random errors, and binary computations are suitable for younger students. Ideas from this paper can be adapted to teach high school students about sending messages in real life. Students do not need to understand every mathematical detail about the coding process to understand the usefulness of coding for everyday life. Binary is also a great way to help students begin to understand computers and other electronic ways of communication that they use every day. Lessons on what binary is, how to compute in it, and why it is important for everyday life to enhance students' understanding of the importance of coding. These lessons are vital in today's world where most communication happens electronically. Adapting these concepts to the level of high school students can pique their interest in real-world application of mathematical concepts.